# <span id="page-0-0"></span>Ohjelmoinnin peruskurssi Y1

CS-A1111

重

イロメス 御き スミメス ミメー

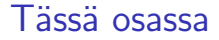

- ▶ Käydään läpi lisää esimerkkejä syötteen lukemisesta käyttäjältä, niiden tallentamisesta muuttujiin ja käyttäjän antamilla arvoilla laskemisesta.
- ▶ Selitetään, mikä on pääohjelma.

IK BINK BIN

### Esimerkki: Auton polttoaineen kulutus

▶ Kirjoitetaan ohjelma, joka pyytää käyttäjältä auton polttoaineen kulutuksen (l / 100 km) ja kuljetun matkan. Ohjelma tulostaa auton kuluttaman polttoaineen määrän annetulla matkalla.

```
rivi = input("Anna kuljettava matka (km)\n")
\text{matka} = \text{float}(rivi)rivi = input ("Anna polttoaineen kulutus (1 / 100 \text{ km})\n")
kultus = float(rivi)kokonaiskulutus = matka / 100 * kulutus
print("Matkalla kuluu", kokonaiskulutus, "l.")
```
**KOD KOD KED KED DAR** 

#### Toinen versio: kaksi autoa, joilla eri kulutus

```
rivi = input ("Anna kuljettava matka (km) \cdot \n\cdot")
\text{matka} = \text{float}(\text{rivi})rivi = input("Anna polttoaineen kulutus (1 / 100 \text{ km}).\n\cdot n")
kultus1 = float(rivi)kokonaiskulutus1 = matka / 100 * kulutus1
print("Matkalla kuluu", kokonaiskulutus1, "l.")
rivi = input("Anna toisen auton kulutus (1 / 100 \text{ km}).\n\cdot n")
kulutus2 = float(riv)kokonaiskulutus2 = matka / 100 * kulutus2
print("Toinen auto kayttaa", kokonaiskulutus2, "l.")
```
**KOD KOD KED KED DA GOOD** 

#### Kolmas versio: käytetään samaa muuttujaa useaan kertaan

```
rivi = input ("Anna kuljettava matka (km) \cdot \n\cdot")
\text{matka} = \text{float}(\text{rivi})rivi = input("Anna polttoaineen kulutus (1 / 100 \text{ km}).\n\cdot n")
kultus = float(rivi)kokonaiskulutus = matka / 100 * kulutus
print("Matkalla kuluu", kokonaiskulutus, "l.")
rivi = input("Anna toisen auton kulutus (1 / 100 \text{ km}).\n\cdot n")
kultus = float(rivi)kokonaiskulutus = matka / 100 * kulutus
print("Toinen auto kayttaa", kokonaiskulutus, "l.")
```
K ロ ▶ K 個 ▶ K 로 ▶ K 로 ▶ - 로 - K 9 Q @

## Funktiot ja pääohjelma

- ▶ Tyypillisesti ohjelman rakennetta selkiytetään jakamalla ohjelma funktioihin.
- $\blacktriangleright$  Funktio on ohjelman osa, jolle on annettu oma nimi.
- ▶ Tässä vaiheessa opetellaan määrittelemään yksi erityinen funktio, main eli pääohjelma.

 $\left\{ \left. \left. \left( \mathsf{H} \right) \right| \times \left( \mathsf{H} \right) \right| \times \left( \mathsf{H} \right) \right\}$ 

## Pääohjelman määrittely

 $\blacktriangleright$  Otsikko

```
def main():
```
▶ Otsikon alle kirjoitetaan pääohjelmaan kuuluvat käskyt sisennettyinä, esimerkiksi

```
def main():
      print("Muutan Ruotsin kruunut euroiksi.")
      rivi = input("Anna rahasumma kruunuina: ")
      kruunut = float(riv)eurot = kruunut / 10.54print("Summa on", eurot, "euroa.")
▶ Pääohjelmaa pitää kutsua sen ulkopuolella.
  main()
```
イタト イミト イヨト

#### Polttoainelaskuri pääohjelmassa

```
def main():
    rivi = input ("Anna kuljettava matka (km) \cdot \n\binom{n}{m}\text{matka} = \text{float}(rivi)rivi = input("Anna polttoaineen kulutus (1 / 100 \text{ km}).\n\cdot \cdot \cdotkultus = float(rivi)kokonaiskulutus = matka / 100 * kulutus
    print("Matkalla kuluu", kokonaiskulutus, "l.")
    rivi = input("Anna toisen auton kulutus (1 / 100 \text{ km}).\n\cdot \cdot \cdotkultus = float(rivi)kokonaiskulutus = matka / 100 * kulutus
    print("Toinen auto kayttaa", kokonaiskulutus, "l.")
```
main()

**KOD KOD KED KED DA GOOD** 

### Esimerkki: aikalaskuri

- ▶ Käyttäjä on tekemässä juhliin kuppikakkuja ja haluaa arvioida niiden koristeluun menevän ajan.
- ▶ Ohielma kysyy kuppikakkujen määrän ja yhden kuppikakun koristeluun kuluvan ajan sekunteina.
- $\triangleright$  Ohjelma ilmoittaa ajan kokonaisina minuutteina ja niiden ylimenevinä sekunteina.
- ▶ Käytetään hyväksi katkaisevaa jakolaskua // ja jakojäännöstä %.

- ← 何 ▶ → ヨ ▶ → ヨ ▶

### Aikalaskuri, koodi

```
def main():
    syote = input("Montako kuppikakkua pitaa koristella?\n")
    lkm = int(syote)syote = input("Kauanko menee yhden koristeluun (s)?\n")
    aika = int(syote)kokonaisaika = lkm * aika
    minuutit = kokonaisaika // 60
    sekunnit = kokonaisaika % 60
    print("Varaa aikaa", minuutit, "min", sekunnit, "s.")
```
main()

**KOD KOD KED KED DA GOOD** 

<span id="page-10-0"></span>▶ Mitä seuraava ohjelma tulostaa?

brutto = 5000  $\text{vert} = 2000$ netto = brutto - verot  $\text{vert} = 1000$ print(netto)

I Vastaa sivulla <http://presemo.aalto.fi/y1s2021>

G.

**K 何 ▶ 【 ヨ ▶ 【 ヨ ▶** 

4 0 F